LoLiGrUB - https://www.loligrub.be/wiki/

## **Présentation de Zim-wiki**

Zim est un wiki personnel, qui permet de créer, organiser et gérer très facilement des notes, comme des mémos personnels, …

- Le site : [Zim A desktop wiki](http://zim-wiki.org/)
- Installation de Zim-wiki : ajout de **ppa:jaap.karssenberg/zim** sous Ubuntu (sources de logiciel), puis installation
- Caractéristiques :
	- les sauvegardes sont immédiates
	- $\circ$  les fichiers sont lisibles (txt)
	- très rapide
	- panneau latéral avec vue de l'arborescence, repliement, dépliement, actions,…
	- extensions
	- les images sont seulement des références vers l'emplacement d'origine
- Utilisation :
	- Pour ajouter un nouveau "carnet" Zim, créer un premier répertoire vide qui servira à écrire ses notes. On peut répéter avec autant de répertoire que souhaité !
	- démarrer Zim, et sélectionner le répertoire vide créé, valider
	- penser tout de suite à organiser ses notes en arborescence
	- utiliser les "namespaces", sorte de répertoires, séparés par des ":", ou introduire le symbole + en tête de lien
	- les urls du web sont automatiquement actifs
- [Manuel](http://zim-wiki.org/manual/Start.html) (en anglais)
- Zim peut gérer un serveur web, qui rend possible la consultation des notes sur le réseau local

## **Zim et le cloud**

Zim s'utilise très bien pour des petites notes stockées dans un répertoire synchronisé dans les nuages, comme le cloud de ubuntu one (Rmq : le logiciel serveur est propriétaire et le logiciel client est sous licence libre GNU GPL). N'hésitez pas à demander une invitation pour ouvrir un compte, qui vous permettra d'obtenir de méga-octets supplémentaires. (par exemple par un email à didier dot villers arobase gmail dot com). D'autres possibilité existent comme Dropbox, Google drive,…

**Attention**, certaines de ses solutions en "cloud" sont proposées par des sociétés californiennes américaines, donc soumises au [Patriot Act](http://fr.wikipedia.org/wiki/USA_PATRIOT_Act) et à d'autres lois US. L'ensemble des contenus confiés peuvent par conséquent être exploités à des fins de renseignement (espionnage économique, industriel ou politique notamment) sans que les intéressés en soient jamais informés.

From: <https://www.loligrub.be/wiki/>- **LoLiGrUB**

Permanent link: **<https://www.loligrub.be/wiki/logiciel-zim-wiki?rev=1372078594>**

Last update: **2014/12/27 08:13**

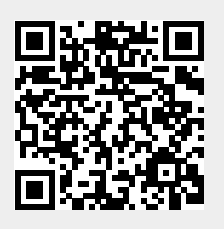